**WILHELM BRACKE GESAMTSCHULF** 

# **Nutzungsordnung digitaler Medien**

## **1. IServ**

Wir arbeiten in unserer Schule mit dem Schulserver IServ. IServ verwaltet zentral: Kommunikation, Benutzer, E-Mails, Computer, Software und Speicher.

## **1.1 Anmeldung**

Jede\*r IServ-Nutzer\*in erhält einen eigenen IServ-Account (Profil):

Benutzername*: vorname.nachname* und ein vorläufiges Passwort: *vorname.nachname*

Das vorläufige Passwort ist umgehend durch *ein kennwortrichtlinienkonformes, eigenes und geheimes Passwort zu* ersetzen.

Jede\*r IServ-Nutzer\*in ist verpflichtet, eigene Daten zu überprüfen und bei Fehlern diese im Sekretariat zu melden. Der Eintrag weiterer eigener Daten im Adressbuch ist nicht erlaubt. Bewusst falsch erstellte Einträge sowie eine missbräuchliche Verwendung (siehe unten 2.1) führen zu einer Deaktivierung des Accounts.

Die IServ-Anmeldung findet im Browser über die Internetadresse<https://bracke-igs.de/iserv/login> statt. Auch ist die Anmeldung an den Schulrechnern mit dem IServ-Account möglich.

## **1.2 E-Mail-Adresse**

Jeder Nutzer hat eine schulische E-Mail-Adresse *[vorname.nachname@bracke-igs](mailto:vorname.nachname@bracke-igs.de)***.de** die nur zur schulischen Kommunikation und Zwecken eingesetzt werden darf.

#### **Logins, Änderungen und Speicherplatzbelegungen werden protokolliert!**

## **2. Regeln für die Benutzung von digitalen Endgeräten (z.B. iPads, Notebooks, Rechner) an der Schule**

In den Jahrgängen 5 bis 8 werden ausschließlich von der Schule gestellte Geräte verwendet. In den Jahrgängen 9-13 ist der Einsatz eigenfinanzierter iPads **verpflichtend**. Die eigenfinanzierten iPads müssen in das Schulnetzwerk und das Verwaltungstool *jamf* eingebunden werden, damit sie in der Schule genutzt werden können. Die Nutzungsbereiche der Geräte sind der Homepage zu entnehmen. Die Schulgeräte sind pfleglich zu behandeln, bei Beschädigung durch unsachgemäßen Gebrauch kann Schadensersatz gefordert werden.

Die Wilhelm-Bracke-Gesamtschule ist nicht für die auf dem iPad gespeicherten Daten verantwortlich. Bei der Arbeit mit digitalen Inhalten besteht die Gefahr, dass Daten unrechtmäßig kopiert und weiterverwendet werden. Das Urheberrecht ist zu beachten.

## **2.1. Allgemein sind die an der Schule genutzten digitalen Endgeräte für schulische Zwecke zu verwenden. Dementsprechend ist u.a. Folgendes untersagt:**

## **Im Allgemeinen**

- Die Nutzung im Unterricht ohne Zustimmung der jeweiligen Lehrkraft.
- Die unerlaubte Nutzung digitaler Medien während Klassenarbeiten.
- Die Nutzung digitaler Endgeräte außerhalb der auf der Homepage [bracke.eu](https://bracke.eu/) → LERNEN AN DER IGS → NUTZUNGSBEREICHE… angegebenen Bereiche.
- Die Teilnahme und Nutzung von Chats und Foren im Internet.
- Die Abwicklung von Geschäften (z.B. ebay), das Versenden von Massenmails, Jokemails und Fake-Mails.
- Der Eintrag der E-Mail-Adresse in Mailinglisten oder Fan-Clubs und die Nutzung von Mail-Weiterleitungsdiensten (GMX, Hotmail, etc.).
- Im gesamten schulischen Tagesverlauf und auf Schulveranstaltungen (auch Exkursionen), Foto- und Filmaufzeichnungen anderer Personen zu machen oder Computerspiele zu spielen. Ausnahmen sind mit den Lehrkräften abzusprechen.

## **Im Speziellen für die Schulgeräte**

- Private Daten auf den Schulgeräten zu speichern.
- Das Aufspielen von Software und das Verändern von Rechnereinstellungen.

**WILHELM BRACKE GESAMTSCHULF** 

#### **Im Speziellen für die eigenfinanzierten iPads**

- In der Schule muss Bluetooth immer eingeschaltet sein.
- Die iPads müssen immer voll aufgeladen in die Schule mitgebracht werden.
- Das Ladegerät soll in die Schule mitgenommen werden.
- Das eigenmächtige Entfernen von Schulprofilen ist nicht gestattet.
- Von der Schule installierte Apps und Anwendungen dürfen nicht entfernt werden.
- Es muss sichergestellt sein, dass jederzeit ausreichend freier Speicherplatz für die schulische Arbeit auf dem Gerät verfügbar ist.
- Das Entfernen der Sperre, die verhindert, dass nichtgeprüfte Fremdsoftware installiert werden kann ("Jailbreak"), ist im Interesse der Systemstabilität und -zuverlässigkeit nicht erlaubt.
- Das Surfen in sozialen Netzwerken jeglicher Art ist während der Schulzeit verboten.
- Die Nutzung des iPad kann von der Lehrkraft vorübergehend verboten werden. Private Fotos, Filme, Musik und andere Medieninhalte dürfen nicht gespeichert werden, wenn diese rassistischen, pornographischen, gewaltverherrlichenden oder verletzenden Inhalts sind.

Die Wilhelm-Bracke-Gesamtschule übernimmt keinerlei Haftung für Schäden am Gerät oder bei Diebstahl des Gerätes.

*Bei missbräuchlicher Nutzung können die Geräte für den Rest einer Unterrichtsstunde bzw. -doppelstunde von der Lehrkraft eingezogen werden. Außerhalb der Unterrichtszeit können Verstöße namentlich zur weiteren Ahndung an die jeweilige Stufenleitung gemeldet werden. In diesen Fällen gilt jedoch der Verhältnismäßigkeitsgrundsatz. Strafbare Handlungen, wie das Versenden von illegalem oder anstößigem Material während der Schulzeit, aber auch Beleidigungen, Beschimpfungen, üble Nachrede und Formen des Mobbings zum Beispiel über soziale Netzwerke während der Schulzeit werden gemäß der Schulvereinbarung konsequent verfolgt und ggf. an die Polizei bzw. Staatsanwaltschaft übergeben.*

#### 3. **Unterschriften**

Mit der Unterschrift erkenne\*n ich/wir Folgendes an, bzw. willige\*n ich/wir ein:

*Bitte ankreuzen*

- Die Nutzungsordnung digitaler Medien.
- Die Schule übernimmt die Verwaltung des eigenen iPads mit IServ, jamf und Apple School Manager. Die Tablets werden für den Unterricht benötigt. Ohne die Einbindung der Geräte ist die Benutzung der iPads in der Schule untersagt.
- Ich willige ein, das Bilder von mir im schulischen Kontext veröffentlicht werden dürfen. Dazu zählen u.a. Logbücher, Jahrbücher, Klassenfotos, Bilder von Theater- und Musikveranstaltungen, Schulveranstaltungen und Projekten sowie für die interessante und aktuelle Gestaltung der Schulhomepage.

Es gelten ebenso die auf der Homepage [bracke.eu](https://bracke.eu/) → LERNEN AN DER IGS angegebenen Schulvereinbarungen.

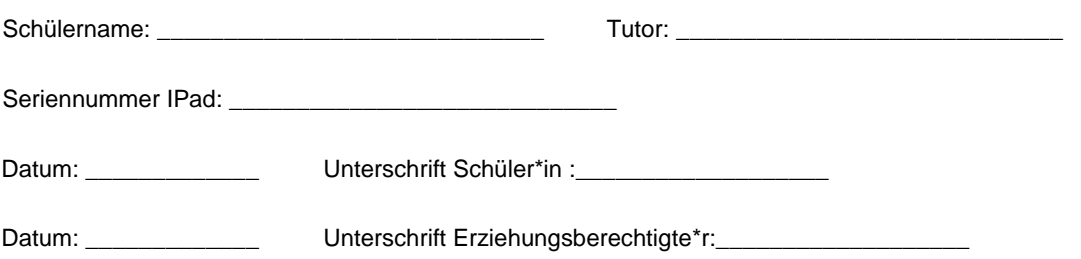